# **SRI VENKATESWARA UNIVERSITY B. Com (CA) CBCS SYLLABUS - W.E.F. 2015 -16**

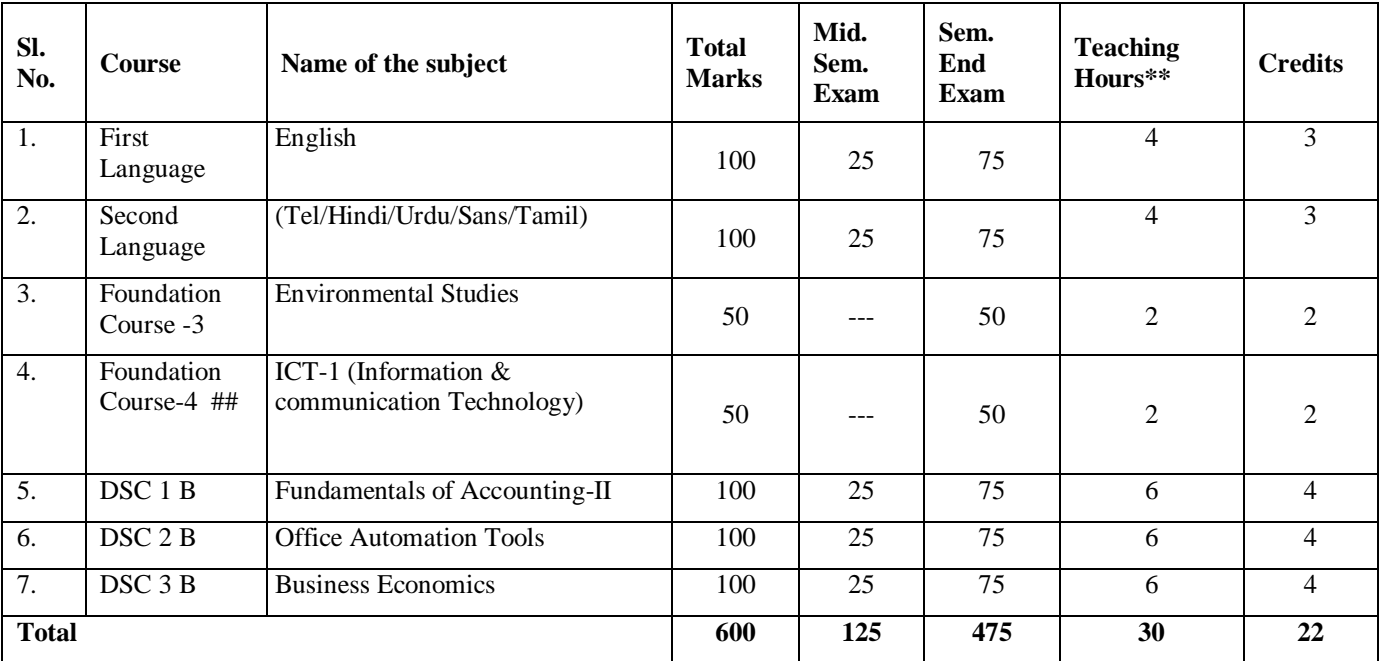

## **B.Com (CA) - SEMESTER – II**

## To be taught by Computers/Commerce/Electronic Teachers

# **1-2-101**

#### **SRI VENKATESWARA UNIVERSITY; TIRUPATI**

#### **I.B.Com; General/ ASM/Tax/CA (II Semester) - W.E.F. 2015-16**

#### **DSC 1B FUNDAMENTALS OF ACCOUNTING -II PPW :06 Hours**

#### **Unit-I**: FINAL ACCOUNTS

Meaning – Features – Manufacturing Account – Preparation of Trading Account, Profit & Loss Account and Balance Sheet with Adjustments. **(Problems)**

#### **Unit-II**: CONSIGNMENT ACCOUNTS

Consignment - Features – Pro forma invoice - Account sales – Del-credre Commission - Accounting treatment in the books of consigner and consignee - Valuation of closing stock - Normal and Abnormal loss – Problems.

#### **Unit-III**: JOINT VENTURE ACCOUNTS

Joint venture - Features - Difference between joint venture and consignment – Accounting procedure - methods of keeping records - Problems.

#### **Unit-IV**:DEPRECIATION

Methods of Depreciation - Straight line method - Diminishing balancing method - Annuity method – Depreciation Fund Method - Problems.

#### **Unit-V**:PROVISIONS AND RESERVES

Meaning – Provision Vs Reserve – Preparation of Bad debts  $A/c$  – Provision for Bad& Doubtful Debts A/c – Provision for Discount on Debtors  $A/c$  – Provision for discount on creditors  $A/c$ .

## **Reference Books:**

- 1. Principles and Practice of Accounting R.L. Gupta & V.K. Gupta
- 2. T. S. Reddy and A. Murthy Financial Accounting, Margam
- 
- 
- 
- 6. Introduction to Accountancy
- 
- 
- 9. Advanced Accountancy-I

Sulthan Chand &sons

Publications, Chennai – 70.

- 3. Accountancy I S.P. Jain & K.L Narang Kalyani Publishers
- 4. Accountancy I Tulasian Tata Mcgraw Hill Co
- 5. Financial Accounting Dr.V.K.Goyal Excel Books<br>6. Introduction to Accountancy T.S.GrewalS.Chand and CO
	-
- 7. Accountancy I Haneef and Mukherjee tataMcgraw Hill
- 8. Advanced Accountancy  **Arulanandam Himalaya publishers**<br>
9. Advanced Accountancy-I  **S.N.Maheshwari&V.L.Maheswari** 
	-

# **SRI VENKATESWARA UNIVERSITY Model Paper; DSC 1B I B.Com General/CA/ASM/Tax; II Semester**

**Fundamentals of Accounting-II**

**Time: 3 Hours Max. Marks: 75** 

## **Section A**

Answer any **Five** of the following Questions **(5 x 3= 15 Marks)**

- 1. (a) Find Gross Profit of the business Purchases Rs.20,000; Sales Rs.60,000; Wages Rs.4,000; Carriage Rs.1,000 and Manufacturing Expenses Rs.5,000.
	- (b) Write about Balance Sheet
	- (c) Account Sales
	- (d) Features of Joint Venture
	- (e) Write any three causes for depreciation?
	- (f) Write any three differences between Provision and Reserve?
	- (g) Delcredre Commission
	- (h) Find annual Depreciation Cost of the Machine Rs.9,500 Installation Charges Rs.500; Estimated Scrape Value Rs.1000 Estimated Life of the Machine 5 years

# **Section - B**

## **Answer any ONE Question from each unit.(5 12 =60 Marks)**

### **UNIT I**

2. The following is the Trial Balance of B. Govind as on 31-3-1998:

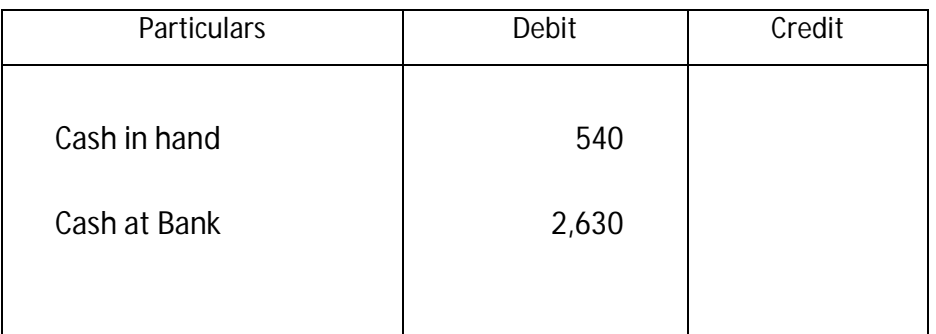

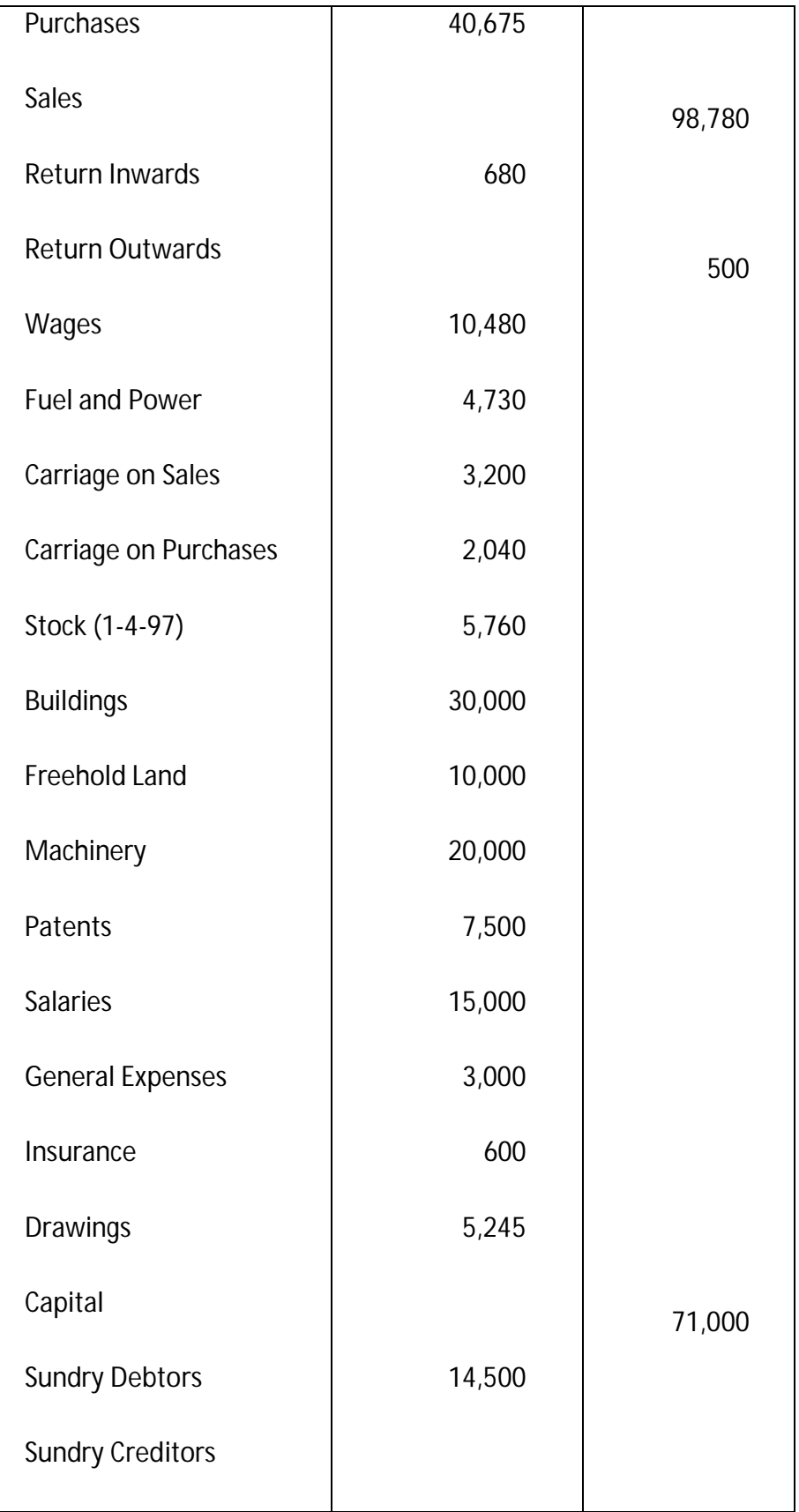

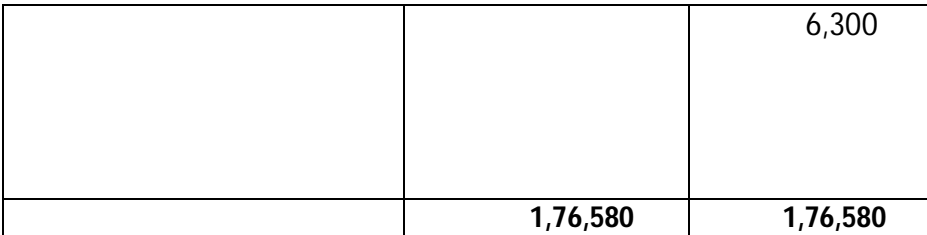

Prepare the Trading and Profit and Loss Account and Balance Sheet as on 31-3-2008.

The Stock on 31-3-2008 is Rs.6,800.

3. The following is the Trial Balance of Sri Ram on March 31, 2008.

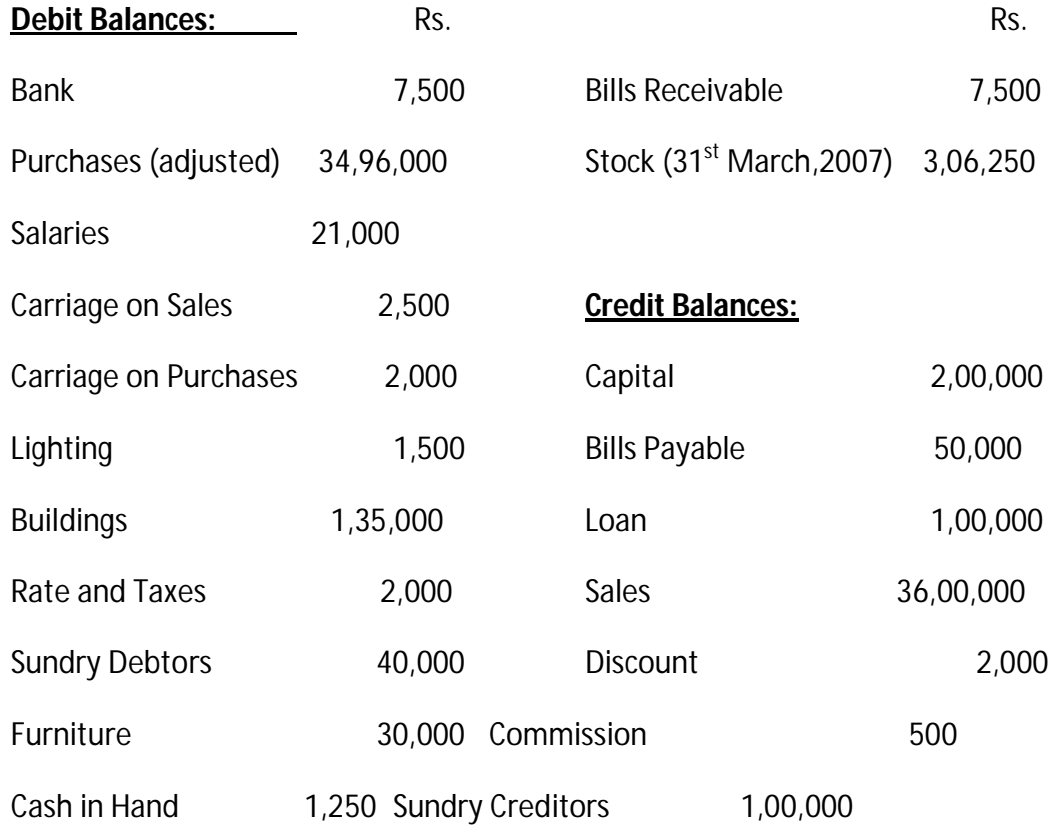

A) Rates have been prepaid to the extent of Rs.600. b)During the year, bad debts amounted to Rs 2,500. A provision @ 5% has to be made on debtors. C) Buildings have to be depreciated at 2% and Furniture at 10%. Prepare Trading and Profit & Loss A/c and Balance Sheet of Sri Ram as on March 31, 2008.

### **UNIT – II**

4. Ram & Co. of Calcutta consigned 50 cases of goods at Rs.200 each to Nathan of Bombay. The consignor pays Rs.200 for insurance and for freight Rs.300. Nathan sent an account sales showing the gross proceeds at Rs. 24,000. The expenses paid by Nathan were dock dues Rs.230, carriage Rs.50, warehousing expenses Rs.130. He sent the amount due to the consignor after deducting 4 per cent commission. Show necessary A/c's in the books of both.

#### **OR**

5. 1,000 bicycles were consigned by Premier Bicycle Co., Delhi to Superior Bros., Kanpur at Rs.150 each. Premier Co. paid freight Rs.10,000 and insurance in transit Rs.1,500. During transit 100 bicycles were totally damaged by fire. Superior Bros. took delivery of the remaining bicycles and paid Rs.1,530 for octroi.

Superior Bros. sent a bank draft to Premier Co. for Rs.50,000 as advance payment and later sent an Account Sales showing that 800 bicycles were sold at Rs.220 each. Expenses incurred by Superior Bros. is entitled to commission of 5%. Prepare the consignment Account, Accidental Loss Account and Superior Bros. Account in the books of Premier Bicycle Co., Delhi assuming that a claim from insurance company was settled for Rs.14,000.

### **UNIT – III**

6. Amar and Bharath enter into joint venture sharing profit 3:2 ratio. Amar is to purchase timber in Madhya Pradesh and forward it to Bharath Delhi. Amar purchases timber worth Rs.10,000 and pays Rs.1,000 as expenses. Bharath received the consignment and immediately sent a draft for Rs.8,000. Amar got it discounted for Rs.7,850. Bharat sold the timber for Rs.16,000. He had to spend Rs.350 for fire insurance and Rs.300 for rent. Under the agreement he is entitled to a commission of 5% on sales. Give ledger accounts in the books of Amar and Bharath.

#### **OR**

7. Ramesh and Naresh undertook the construction of a building for Ideal Engineering Co. Ltd. for a contract price of Rs.3,00,000 payable as to Rs.2,00,000 by installments in cash and Rs.1,00,000 in fully paid debentures of a company. Ramesh put Rs.75,000 and Naresh Rs.45,000 in a joint banking account opened for the purpose. They are to share profits and losses equally. The following amounts were spent.

On wages Rs.75,000; On Materials Rs.1,58,000 and On plant Rs.20,000.

The contract was completed and the price duly received. The joint venture was closed by Ramesh taking up all the debentures at an agreed valuation of Rs.95,000. Half

of the plant was taken over by Naresh and the other half was sold for Rs.12,000. Naresh also took over unused stock of materials at a mutually agreed price of Rs.8,000.

Prepare necessary ledger accounts.

## **UNIT – IV**

8. On  $1^{st}$  January, 2009, machinery was purchased by Srinivas for Rs.50,000. On  $1^{st}$  July, 2010 additions were made to the extent of Rs.10,000. On 1<sup>st</sup> April, 2011 further additions were made to the extent of Rs.6,400.

On 30<sup>th</sup> June, 2012 machinery, the original value of which was Rs.8,000 on 1<sup>st</sup> January, 2009 was sold for Rs.6,000. Depreciation is charged at 10% p.a. on original cost. So the machinery Account for the years from 2009 to 2012 in the books of Srinivas. He Closes his books on 31<sup>st</sup> December.

**OR**

9. A firm purchases a 5 years' lease for  $Rs.40,000$  on  $1<sup>st</sup>$  January. It decides to write off depreciation on the Annuity Method, presuming the rate of interest to be 5% per annum. The annuity tables show that a sum of Rs.9,239 should be written off every year. Show the Lease Account for five years. Calculations are to be made to the nearestrupee.

## **UNIT – V**

10. A firm desires to debit its Profit and Loss Account with a uniform figure every year in respect of repairs and renewals. It expects that considering the life of the asset in question Rs.10,000 will be the average amount to be spent per year. Actual repairs are Rs.1,000 in the first year, Rs.2,300 in the second year and Rs.3,700 in the third year. Show the Provision for Repairs and Renewals Account.

### **OR**

- 11 .From the following figures you are required to prepare:
	- i) Bad Debts Account ii) Provision for Bad Debts Account
	- iii) Profit and Loss Account.

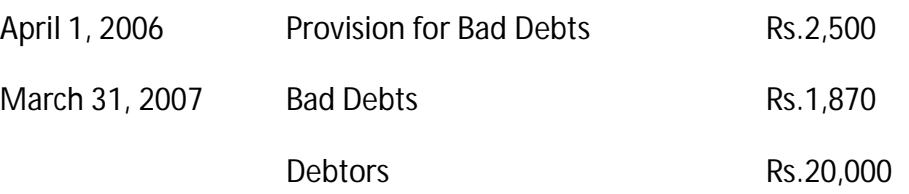

Make provision for bad debts at 5% on debtors.

#### **SRI VENKATESWARA UNIVERSITY; TIRUPATI I B. Com (CA) II SEMESTER; DSC2B**

## **1-2-106**

#### **OFFICE AUTOMATION TOOL**

#### **UNIT I**

Introduction to Windows, Desktop, File, Folder, My Computer, My documents, Recycle bin, Internet Explorer, Windows Explorer

**Office Automation**: Organization of an Office, Nature of Office work, The definition and need for office automation. Document Preparation : Word processing , Various office equipment that help in document preparation, Introduction to document storage and retrieval .

#### **UNIT II**

**Word Basics**: Starting word, Creating a new document, Opening preexisting document, The parts of a word window, Typing text, Selecting text, Deleting text, Undo, Redo, Repeat, Inserting text, Replacing text, Formatting text, Cut, Copy, Paste – Printing.

**Formatting Your Text and Documents**: Auto format, Line spacing, Margins, Borders and Shading.

**Working with Headers and Footers**: Definition of headers and footers, creating basic headers and footers, creating different headers and footers for odd and even pages.

**Tables**: Creating a simple table, Creating a table using the table menu, Entering and editing text in a table, selecting in table, adding rows, changing row heights, Deleting rows, Inserting columns, Deleting columns, changing column width .

**Graphics**: Importing graphics, Clipart, Insert picture, Clip Art Gallery, using word's drawing features, drawing objects, text in drawing.

**Templates**: Template types, using templates, exploring templates, modifying templates.

**Macros**: Macro, Recording macros, editing macros, running a macro.

**Mail Merge**: Mail Merge concept, Main document, data sources, merging data source and main document. Overview of word menu options word basic tool bar.

## **UNIT III**

**MS Power Point**: Introduction, Building a presentation, Outlining the presentation, Creating the text and chart slides, Formatting charts, customizing a presentation, drawing on slides, Creating slide shows

**Creating Presentations** : Using auto content wizard, Using blank presentation option, Using design template option, Adding slides, Deleting a slide, Importing Images from the outside world, Drawing in power point, Transition and build effects, Deleting a slide, Numbering a slide, Saving presentation, Closing presentation, Printing presentation elements.

### **UNIT IV**

**Excel Basics**: Overview of Excel features, Getting started, Creating a new worksheet, Selecting cells, Entering and editing text, Entering and editing Numbers, entering and editing Formulas, Referencing cells, moving cells, copying cells, sorting cell data, inserting rows, inserting columns, Inserting cells, Deleting parts of a worksheet, clearing parts of a worksheet.

**Formatting**: Page setup, changing column widths and Row heights, auto format, changing font sizes and Attributes, centering text across columns, using border buttons and Commands, changing colors and shading, hiding rows and columns.

**Introduction to functions**: Parts of a functions, Functions Requiring Add-ins, The Function Wizard. Examples functions by category: Data and time functions, Engineering functions, Math and Trig functions, Statistical functions, Text functions.

**Excel Charts**: Chart parts and terminology, Instant charts with the chard wizard, creation of different types of charts, printing charts, deleting charts – Linking in Excel

**Excel Graphics**: Creating and placing graphic objects, Resizing Graphics, Drawing Lines and Shapes

# **UNIT V**

## **MS Access**

**Creating a Simple Database and Tables**: Creating a contact Databases with the wiz, The Access Table Wizard, Creating Database Tables without the wizard, Field Names, Data Types and Properties, Adding, deleting fields, renaming the fields in a table.

**Forms**: The Form Wizard, Saving Forms, Modifying Forms

**Entering and Editing Data**: Adding Records, Duplicating previous entries without Retyping, Undo, Correcting Entries, Global Replacements, Moving from Record to Record in a table.

**Finding, Sorting and Displaying Data**: Queries and Dynasets, Creating and using select queries, Returning to the Query Design, Multilevel Sorts, Finding incomplete matches, Showing All Records after a Query, Saving Queries, Crosstab Queries.

**Printing Reports**: Simple table, Form and Database printing, Defining advanced Reports, Manual Reporting, properties in Reports, Saving Reports

Relational Databases: Flat Versus Relational, Types of Relationships, Viewing Relationships, Defining and Redefining Relationships, Creating and Deleting Relationships.

**MS Outlook**: Introduction, Reading and Sending messages, managing the mail box, keeping a contacts list, Scheduling tasks and Meetings.

#### **TEXT BOOKS**

- 1. Baja K K , Office Automation , MacMillan India Ltd, 1996.
- 2. Steve Sagman, Microsoft Office XP for Windows, Pearson Education Asia, 2002.
- 3. Jennifer Fulton, Microsoft Office 2000 Cheat Sheet, Prentice-Hall of India, 1999.

#### **REFERENCE BOOKS**

- 1. Windows XP Home Edition Complete , BPB Publications, 2001.
- 2. RaghavBahl , Exploring Microsoft Office XP , Cyber Tech, 2001 .
- 3. Sanjay Saxena , MS Office 2000 for Everyone, Vikas Publishing , 2001

#### **SRI VENKATESWARA UNIVERSITY: TIRUPATI**

#### **BCom(CA) /BA (CA) (CBCS)**

#### **II Semester Examinations - Model Question Paper**

#### **OFFICE AUTOMATION TOOL**

#### **Time: 3 Hours Max. Marks: 75**

**Note:** This question paper contains two parts A and B.

Part A is compulsory which carries 25 marks. Answer any five of the following questions in Part A.

Part B consists of 5 Units. Answer any one full question from each unit. Each question carries 10 marks

#### **PART - A**

**5 × 5 marks = 25**

- 1. What is the purpose of Recycle bin?
- 2. Describe the uses of Internet Explorer?
- 3. How to Format the Text in MS Word?
- 4. Define Macro with an example?
- 5. Define Slide Show and its advantages?
- 6. How to Create a Worksheet in Excel?
- 7. Write short notes on Page setup in MS Excel?
- 8. Describe Field, and how to Rename a Field?

#### **PART - B**

 **5 × 10 marks = 50**

9. Explain the need of Office Automation with your own example?

#### **OR**

- 10. Elaborate on Document Preparation Storage and Retrievals available with windows?
- 11. i) With neat diagram explain how to draw Graph in MS Word?

ii) Explain the concept of Mail Merge with proper Screen shots?

#### **OR**

12. i) How to create a Template? Explain the types of Templates?

ii) Explain in detail the role of Header and Footer in Word?

13. What is Power Point Presentation? Explain some real world use cases of Presentations?

#### **OR**

14. i) Explain how to create and delete slides in Power point Presentation with proper diagrams?

ii) Explain how to import images from the outside world?

15. Distinguish various Cell alignment Properties available with Excel with examples?

#### **OR**

16. i) Explain the operations Referencing, Moving, And Copying performed on Cells in Excel?

ii) What are the different types of charts available in Excel? Explain each with neat diagram?

17. Differentiate Forms and Reports with your own examples?

Explain how to duplicate previous entries in Records?

#### **OR**

18. Explain how the tasks and meetings are scheduled and managed in MS Outlook?

#### **MS OFFICE LAB**

- 1. Prepare your class time table using different Text formatting in table.
- 2. Send a Call Letter for All Applicants to Inform Interview Details using Mail Merge
- 3. Mathematical Equations
- 4. Water Marking
- 5. Create Backup file
- 6. Create a text and images with effects
- 7. Create a animation and sound effects
- 8. Create a pay details of employee
- 9. Calculate student mark details
- 10. Create four types of chart
- 11. Import external data, sort & filter

#### **SRI VENKATESWARA UNIVERSITY; TIRUPATI**

#### **I.B.Com; General/CA/ASM/Tax; (II Semester) – W.E.F. 2015-16**

## **DSC 3B BUSINESS ECONOMICS PPW :06 Hours**

#### **Unit-I**- **Introduction**

Meaning and definitions of business Economics-Nature and scope of Business Economics- Micro and Macroeconomics differences –Utility analysis – Law of Diminishing Marginal Utility only

#### **Unit-II**- **Demand Analysis**

Meaning and definition of demand -Determinants to Demand --demand function –Law of demand- Demand Curve – Demand curve -Exceptions. of Price Elasticity of demand – types of Price Elasticity of demand – Measurements of price elasticity of demand – total outlay method .

#### **Unit – III- Market structure I**

Meaning and definition of Market – Market structure - Perfect competition Characteristics - Price determination - Monopoly – Characteristics - Price determination - Distinguish between perfect competition and Monopoly.

#### **Unit-IV**-**Market structure II**

Monopolistic Competition – Characteristics – Product differentiation - Price determination in short and long run – Distribution – Concepts only.

#### **Unit-V**-**National Income:**

National Income – Definition – concepts GDP-GNP – NNP – National Income at Factor of cost - Per capita Income – Personal and Disposal Income- Methods of measuring National Income.

## **REFERENCE BOOKS**

- 1. Dr.S.Sankaran, Business Economics Margham Publications, Chennai-17.
- 2. Business Economics Kalayani Publications.
- 3. Business Economics Himalaya Publishing House.
- 4. Aryasri and Murthy Business Economics , Tata Mcgraw Hill. K.P.M.Sundaram , Micro Economics

# **SRI VENKATESWARA UNIVERSITY Model Paper; DSC3B I B.Com General/CA/ASM/Tax**

## **Semester – II,**

## **BUSINESS ECONOMICS**

Time : 3 Hours Max. Marks : 75

## **Section A**

Answer any **Five** of the following Questions

**(5 x 3 = 15 Marks)**

- 1. (a) Micro Economics
	- (b) Cardinal Utility
	- (c) Demand Function
	- (d) Elastic and Inelastic demand
	- (e) Classification of Markets

(f) Factors of Production

- (g) Gross Domestic Product (GDP)
- (h) National Income at Factor Cost

# **Section - B**

## **Answer any ONE Question from each unit. (5 12 = 60 Marks)**

## **UNIT I**

- 2. Describe the Nature and scope of Business Economics.
- 3. Explain the concept of law of diminishing Marginal Utility.

## **UNIT – II**

- 4. What are the factors to determine the demand?
- 5. How to measure the Elasticity of demand in Total outlay Method and Point Method?

## **UNIT – III**

- 6. How is the price determined under perfect competition?
- 7. Distinguish between Perfect Competition and Monopoly.

## **UNIT – IV**

- 8. How is the price determined under the Monopolistic Competition?
- 9. what are the characteristic features of Monopolistic Competition?

## **UNIT – V**

- 10. What are the various methods of measuring National Income?
- 11. What are the concepts of National Income?